# **La gestion des accès toujours au cœur de la SSI**

#### Les travaux du Groupe de Travail IAM du CLUSIF

*Olivier MOREL – Ilex International, Responsable du GT*

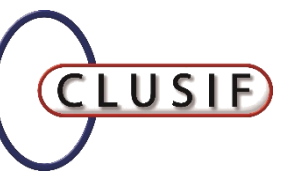

#### **Historique**

En juillet 2007, le CLUSIF publiait un dossier technique intitulé « Gestion des identités », disponible en téléchargement sur son [site Internet](https://clusif.fr/publications/gestion-des-identites/).

Depuis, l'IAM a connu 'quelques' évolutions :

- Usages et des technologies: Cloud/SaaS, Mobilité, …
- Approches de mise en œuvre : approche par le risque ou par la gouvernance des identités et des accès, approche itératives…
- Contraintes : législation, cybercriminalité, …
- En 2015, le CLUSIF a souhaité produire un nouveau dossier, résolument pratique, en s'appuyant sur les nombreux retours d'expériences de ses adhérents dans ce domaine.

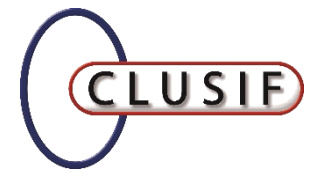

### **Historique & Chiffres**

#### Lancement officiel du GT : 07.04.2014

- 21 sessions de travail (~1 session/mois)
- Phase rédactionnelle depuis 05.2016 (avec « effet été »)

#### Gussia Participants

- Inscrits : 30 participants, +/- actifs, depuis le début du GT
- 19 sont venus au moins 3 fois, 7 au mois 10 fois
- 7 participants en moyenne par session de travail
- 5 rédacteurs principaux sur la phase finale

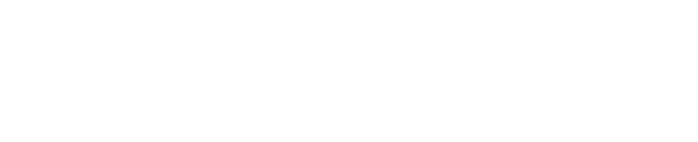

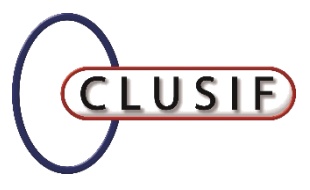

4

**Offreurs 37% Utilisateur s 60% Clusif 3%**

**Membres du GT**

*Profil des membres du GT* 

*Secteurs d'activité représentés parmi les utilisateurs*

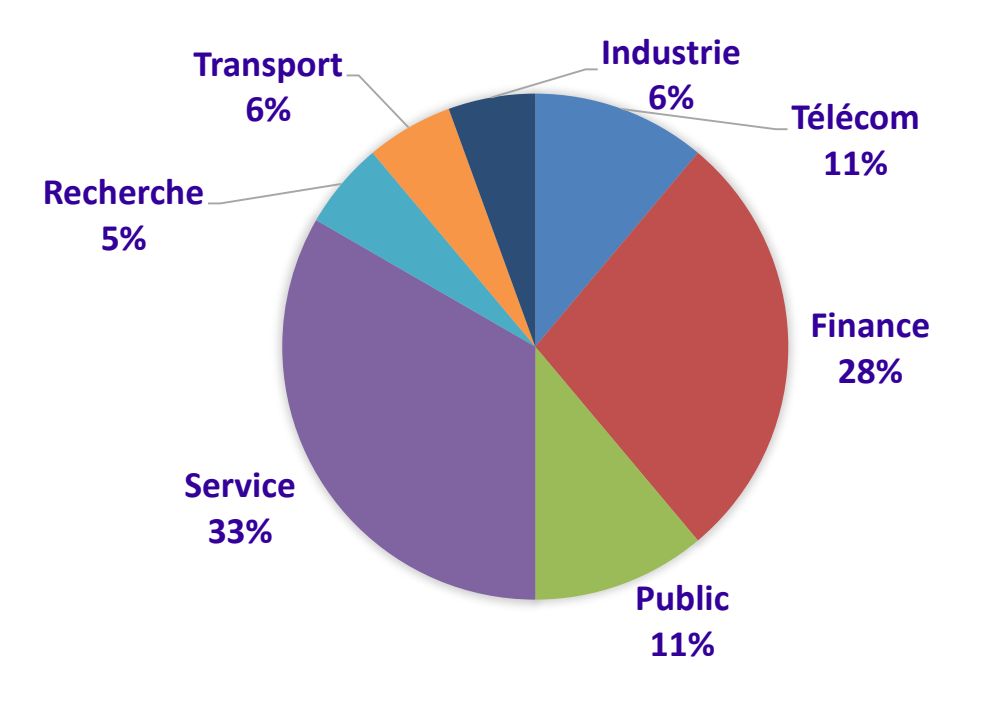

# **Objectif**

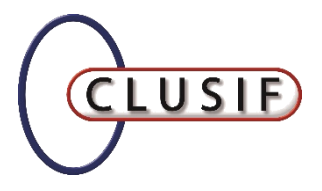

### *Produire un « guide pratique d'implémentation de projets IAM/IAG »,*

… à l'attention de toute personne en charge d'initier ou de mettre en œuvre tout ou partie d'un tel projet dans son organisation.

### **Approche**

- Découpage de l'IAM par  $Q$ modules fonctionnel,
- Travail sur les briques les plus  $Q$ fondamentales, certaines étant volontairement écartées (PAM, CIAM, IoT, …)

#### Positionnement :

- Avant le projet
- Pendant le projet
- Après le projet

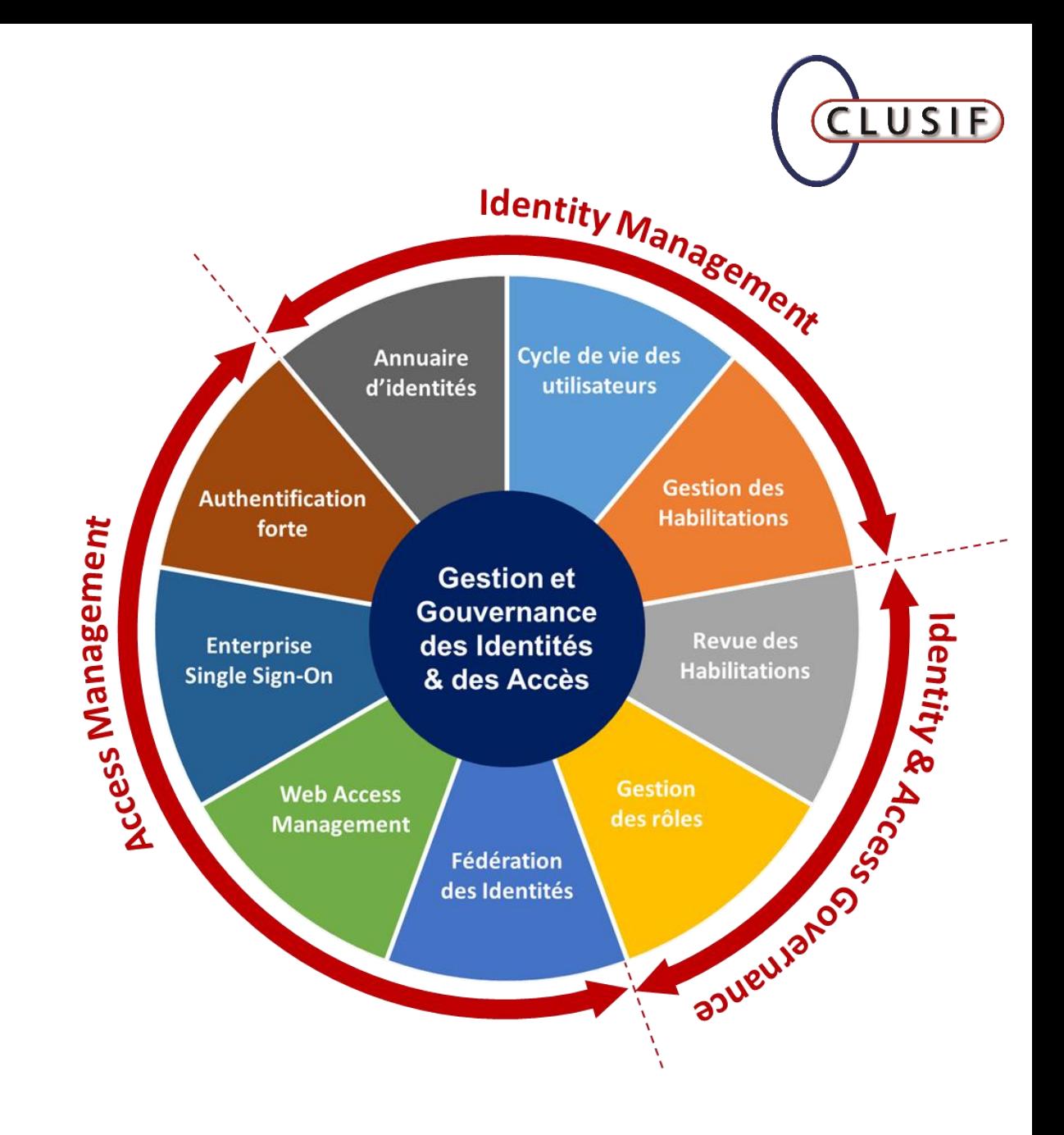

# **Structure du livrable**

- $Q$ Introduction
- Principes fondamentaux de l'IAM et de l'IAG GUSIE
- Pourquoi lancer un projet IAM/IAG ?  $Q_{\text{USID}}$
- Avant de démarrer : idées reçues, pièges à éviter, …  $Q_{\text{LUSE}}$
- $Q_{\text{LUSE}}$ Avant – projet : les questions à se poser…
- $Q$ USIE Mise en œuvre d'un projet IAM - Fiches pratiques
	- Introduction
	- Access Management / Gestion des Accès
		- Fiche "SSO Single Sign-On"
		- Fiche "Fédération des Identités"
		- Fiche "Authentification forte"
	- Identity Management / Gestion des Identités
		- Fiche « Annuaire d'identités »
		- Fiche « Cycle de vie des utilisateurs »
		- Fiche "Gestion des habilitations"
	- Gouvernance des Identités et des Accès
		- Fiche « Revue des habilitations / Recertification »
		- Fiche « Gestion de rôles »
- Après le projet GUSIE)
- Points d'attention  $Q_{\text{USIP}}$
- $Q$ usib Quel ROI pour un projet IAM ?

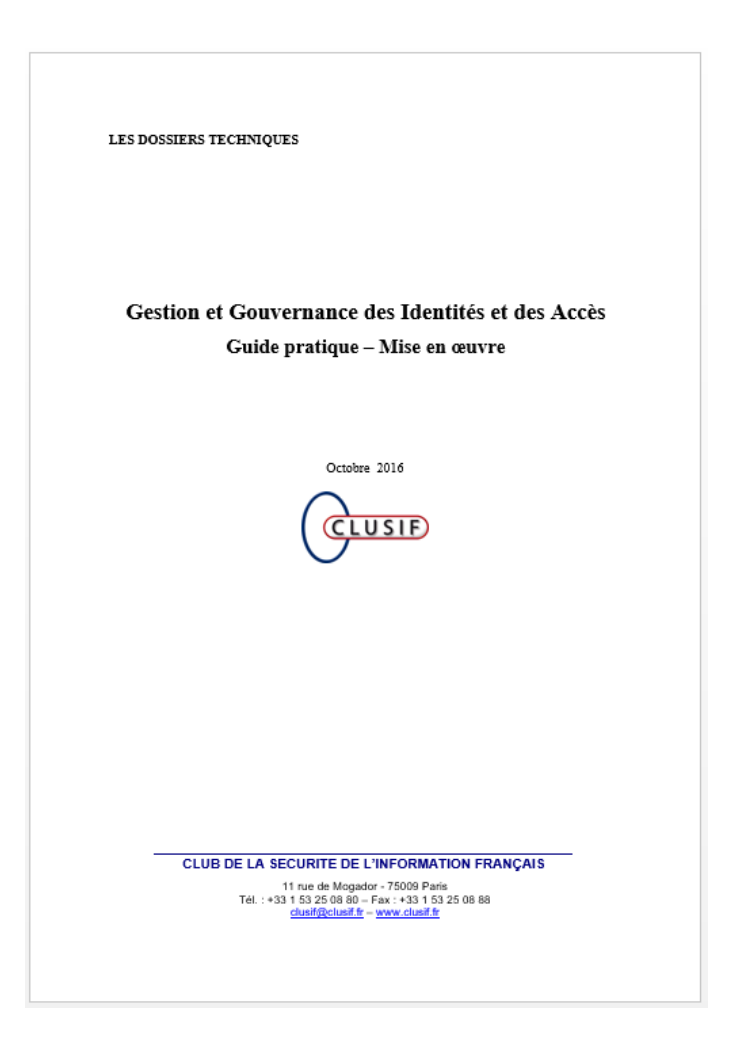

## **Fiches pratiques**

Exemples d'arguments, de cas d'usages, d'objectifs ou d'enjeux, rassemblés par catégories, justifiant l'intérêt du module IAM/IAG concerné

Exemples concrets basés sur des cas réels (anonymes), issus des expériences des membres du GT et mettant en œuvre le module IAM/IAG objet de cette fiche

Coûts spécifiques à prendre en compte pour le module concerné, en plus des coûts 'classiques' d'un projet informatique.

Rappel de quelques points les plus importants à ne pas oublier pour cette fiche.

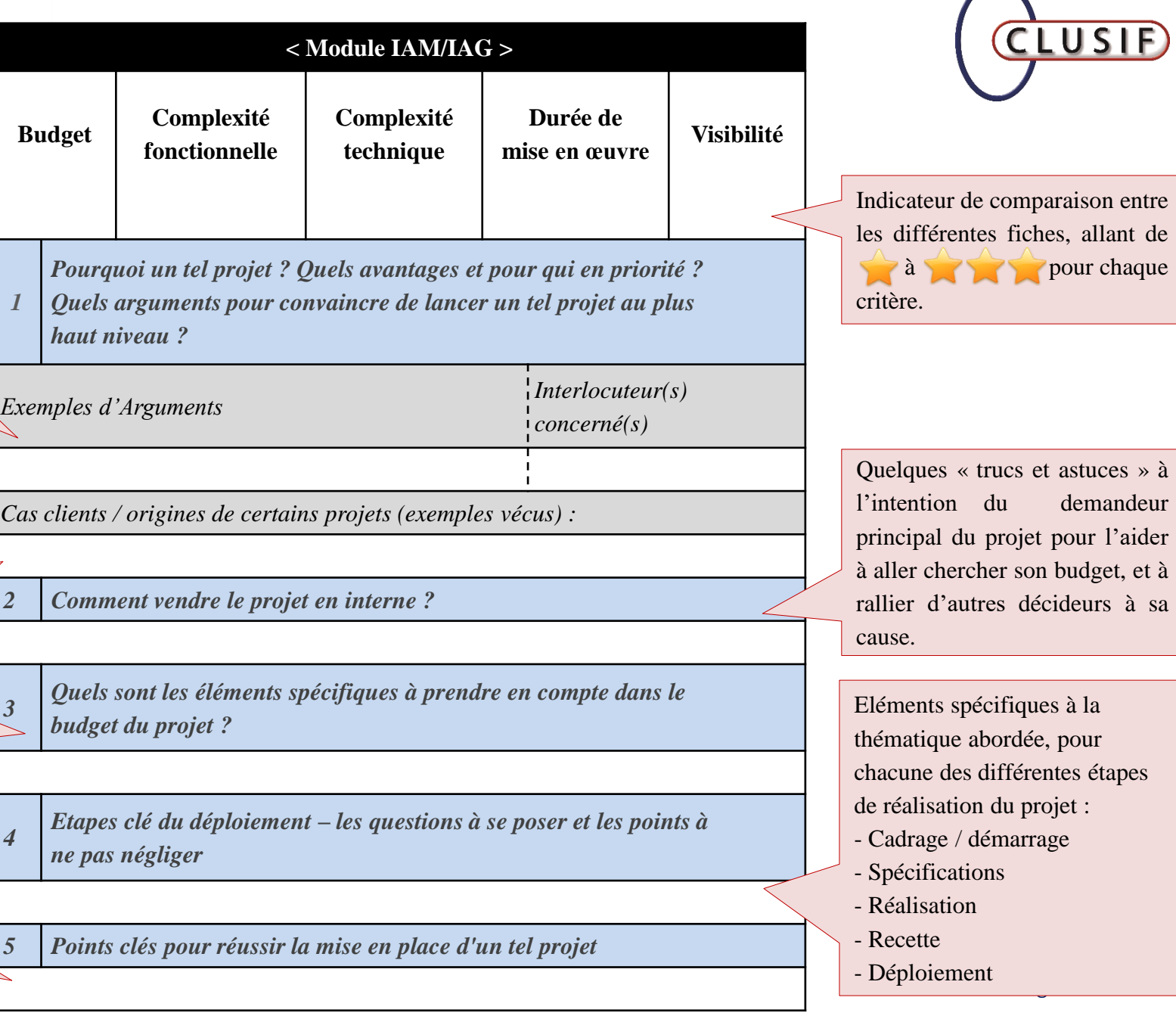

**a** pour chaque

demandeur

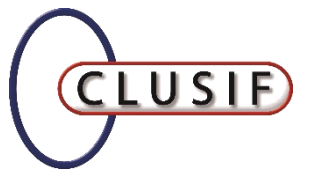

#### **Prochaines étapes**

Appel à relecture par les adhérents du CLUSIF

- Retours + Sessions GT + Corrections : ~1 à 2 mois
- Publication du livrable

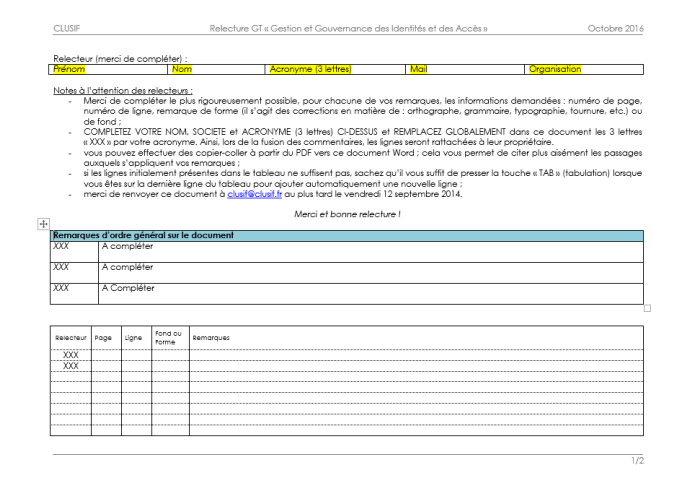

Et après ?

• Relance du GT ? (pour aborder les sujets non traités par ex…. )

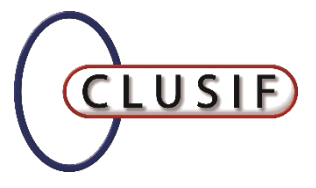

# **Merci**